## Examples of paresse package usage. le T<sub>E</sub>Xnicien de surface 2004-04-17

This file loads the amsmath package and, if it locally exists, the lmodern package.

With the macro **\ActiveLaParesse** to make the § character active.

```
{\ActiveLaParesse
\(§a^{§b}_{§g}\) and also \(§D^§a_§d\)
}
```
to obtain :  $\alpha_{\gamma}^{\beta}$  and also  $\Delta_{\delta}^{\alpha}$ 

With the environment ParesseActive.

```
\begin{ParesseActive}\large
\begin{tabular}{*4{||>{\ttfamily \§}c|c}||} \hline
a & §a & b & §b & g & §g & d & §d\\ \hline
e & §e & z & §z & h & §h & v & §v\\ \hline
...
X & §X & P & §P & S & §S & U & §U\\ \hline
F & SF & Q & SQ & W & SW &\multicolumn{1}{c|}{}& \\ \hline
\end{tabular}
\end{ParesseActive}
```
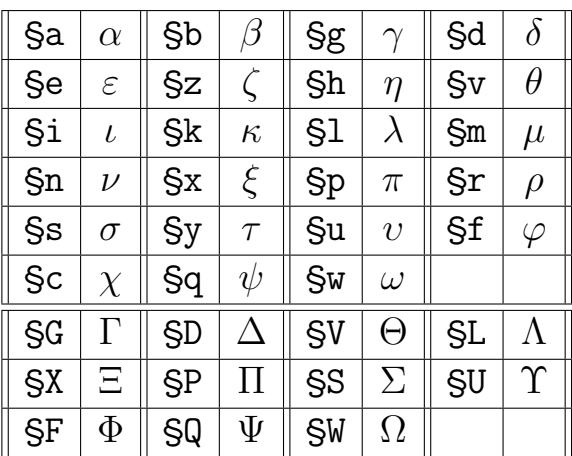